# **"Class Notes" Wiki**

# **Brief Outline of "Class Notes" Wiki Activity**

This is a longitudinal activity that can and should take place throughout the course of study in which the pupils are participating, be it Construction Studies or Design and Communication Graphics. During a topic of study the pupils are asked to contribute to a class notes wiki where they write about what they are learning and the notes that the teacher gives them. This results in a large knowledge base for pupils to use for study, and for learning which is endless, and if a pupil finds more information they can add it to the wiki at any time.

#### **Duration**

Throughout the pupils senior cycle studies

# **Pedagogic Rationale for Activity/ Research Testing Results**

The NCCA have recently published a document outlining that literacy and numeracy should be included in every subject across the curriculum. "Asking students to develop new wiki pages can present considerations from an educational perspective which are comparable to teaching students the processes of authorship in any other written task" (Duffy 2007). This means that by incorporating wikis into your classroom you will gain a multitude of positive reactions and the pupils will learn much more than simply the content that they are asked to learn. Creating a class notes wiki is also the beginning of the creation of a learning ecology within your classroom. "A learning ecology is a collection of overlapping communities of interest (virtual), cross-pollinating with each other, constantly evolving, and largely self organising" (Duffy 2007). As this ecology evolves, it will lead to greater collaboration and more efficient creation of class notes.

#### **Subject Matter of Activity**

Given the longitudinal nature of this activity there will be a lot of different subject matter studied. Therefore it is up to the teacher what subject matter will be looked at during a given time period within this activity. If the teacher was to use this wiki throughout the course of study it would be hoped that a comprehensive wiki of notes would be created for the entire syllabus of either Construction Studies or Design and Communication Graphics.

#### **Aim of Activity**

To create a shared set of notes for pupils to refer to at any time they wish

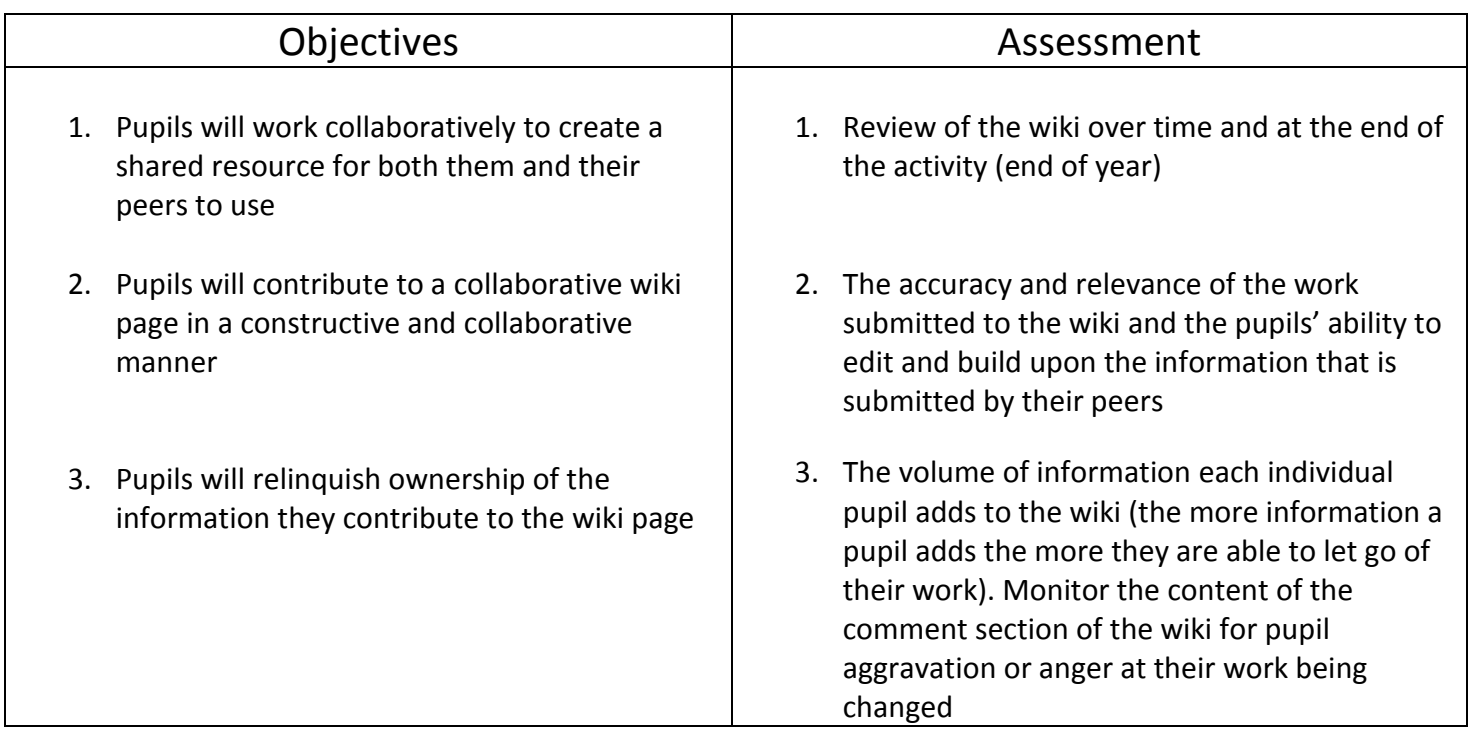

# **Assessment of Activity**

This activity is created by the pupils to aid each other's learning, therefore if it is not completed to a good standard then it is the pupils who will miss out; this means that the assessment procedures should reflect that this is for the pupils and the consequences of contributing or not contributing should be apparent to the pupils. This means that the activity should be regulated (from a distance) but not necessarily assessed by the teacher.

# **Teacher/Pupil Activities**

- 1. Using the same class wiki as with the "how to" wiki, make a new page about the activity about which the pupils are currently learning
- 2. Explain to the pupils that this is now their wiki and they are expected to add notes to it on the topics that they will be covering in class. Explain that completing these notes to a high standard will give the pupils an exceptional set of notes when it comes to their exams. Also engaging with the creation of wiki pages will help them understand and learn the content about which they are creating notes
- 3. Give the pupils feedback regularly and monitor the pupils' contributions to ensure all pupils are participating
- 4. Create a new wiki page every time you begin a new activity and ensure that you express the need to contribute to the new wiki page each time

#### **Important Teaching and Observation Points**

- Make sure to continually remind pupils to contribute to the wiki.
- From time to time give the pupils a specific activity to complete on the wiki such as many "how to" wikis etc.
- If pupils are not participating in the wiki ensure that they know that you realise that they are not participating as they may feel that if the teacher is not really looking at the wiki that he/she does not care about the activity
- This is the pupils' wiki not yours, so ensure that you do not interfere when it is not necessary to do so.

#### **Resources**

- Access to computer room/ school laptops for pupils
- Whatever resources needed for each topic

#### **Technological Resources**

- A class wiki for the pupils to contribute to
- An individual wiki login (username and password) for each pupil
- Digital Camera(s)

#### **Other Class Notes Activities**

- Notes on processing skills
- Notes on Solidworks frequently used commands

Etc.

#### **References**

Duffy, P. (2007) 'Proceedings of the 6th European Conference on e-Learning', in *Proceedings of the 6th European Conference on e-Learning*, 2007,